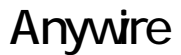

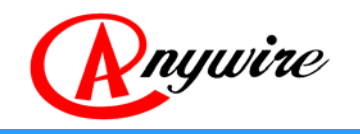

# OpenTerminal MECHATROLINK Bit 分散 I/O AB023-M1

# 1.0 2005/06/23

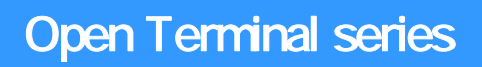

Ab023m1uma-CNa

 $1$  $2 \hspace{2.5cm}$ ,  $3$ ,

÷

- 4 本说明书的一部或者全部不经同意,拒绝転记,复制。
- $5$
- 

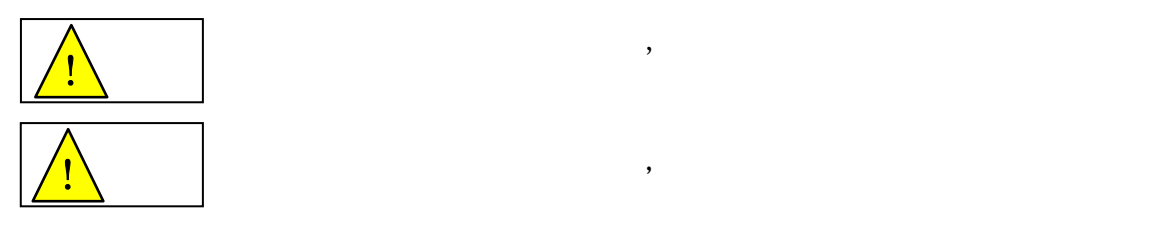

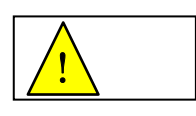

Any wire

 $(1)$ 

 $(2)$ 

 $\,$ ,  $\,$ ,  $\,$ ,  $\,$ ,  $\,$ ,  $\,$ ,  $\,$ ,  $\,$ ,  $\,$ ,  $\,$ ,  $\,$ ,  $\,$ ,  $\,$ ,  $\,$ ,  $\,$ ,  $\,$ ,  $\,$ ,  $\,$ ,  $\,$ ,  $\,$ ,  $\,$ ,  $\,$ ,  $\,$ ,  $\,$ ,  $\,$ ,  $\,$ ,  $\,$ ,  $\,$ ,  $\,$ ,  $\,$ ,  $\,$ ,  $\,$ ,  $\,$ ,  $\,$ ,  $\,$ ,  $\,$ ,  $\,$ , Any wire ,

 $\overline{\phantom{a}}$ 

 $\overline{\phantom{a}}$ 

 $\mathcal{A}$ 

 $\, , \qquad \qquad , \qquad \qquad ,$ 

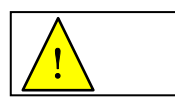

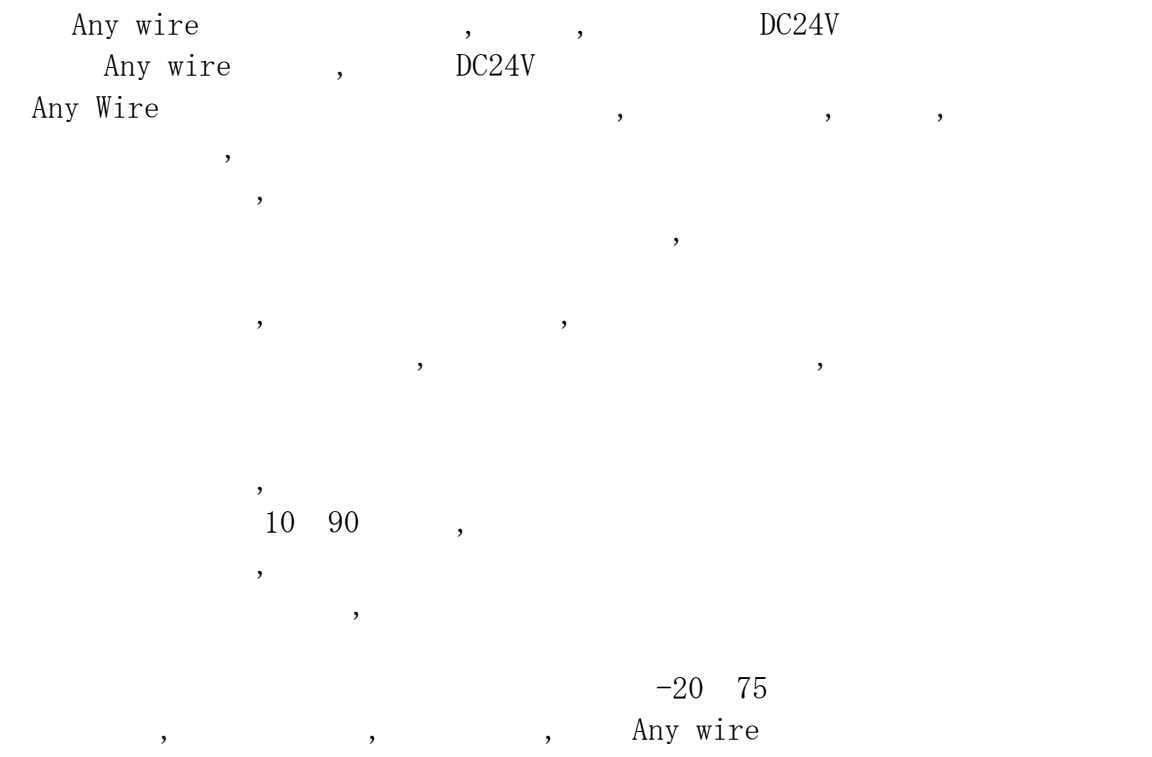

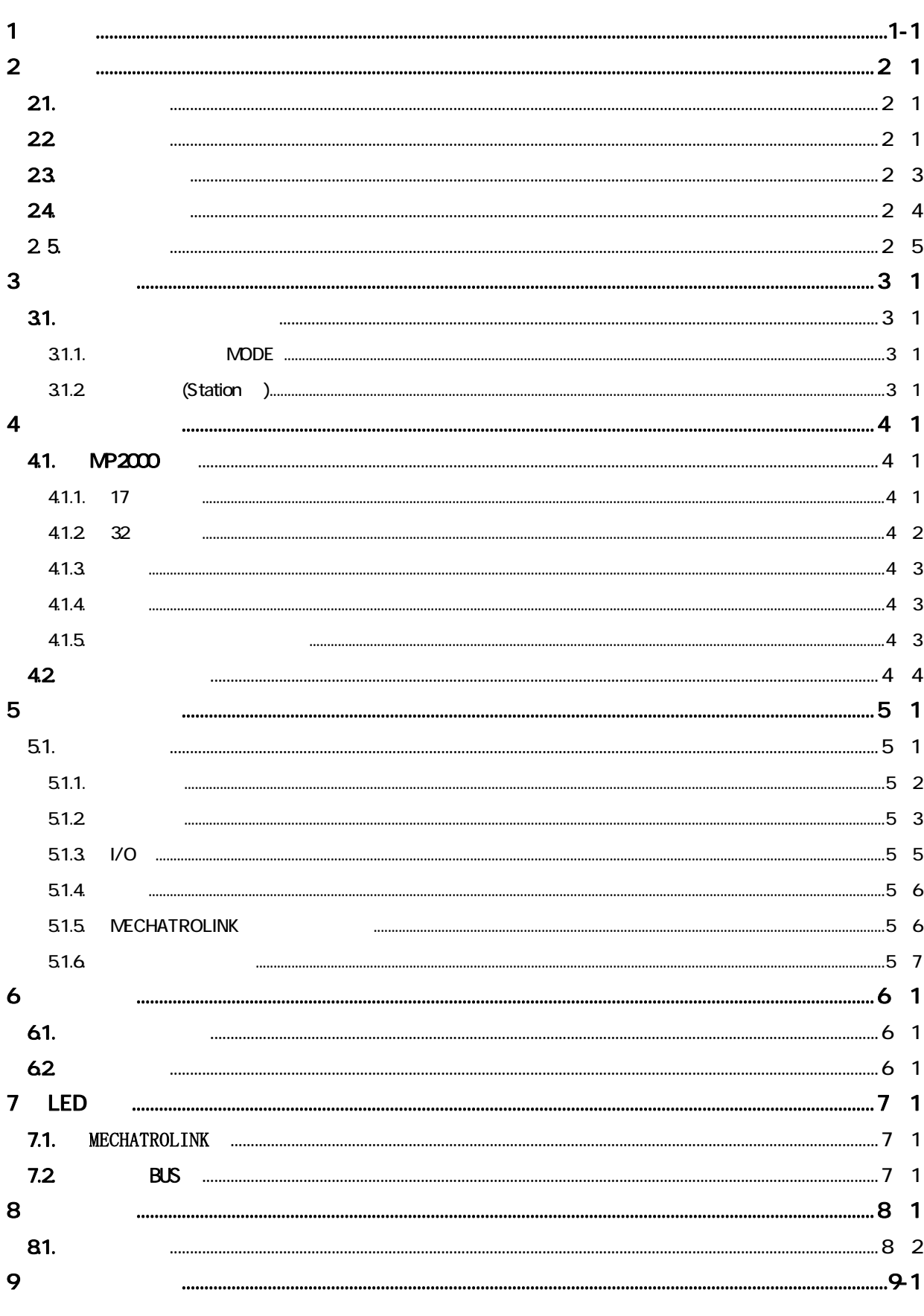

iii

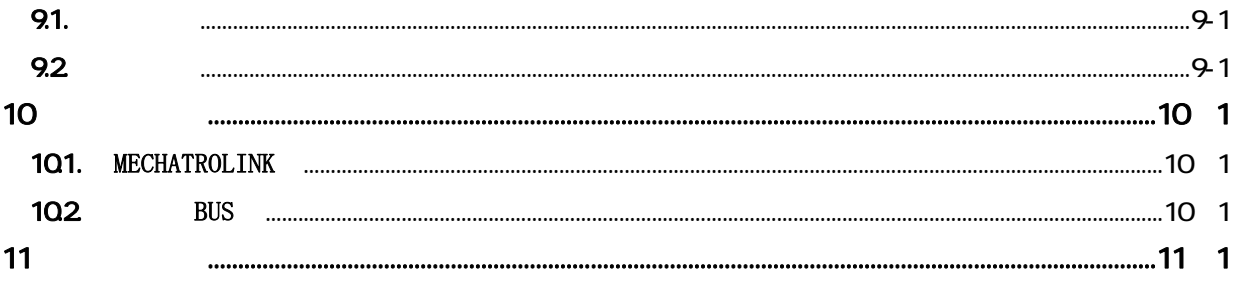

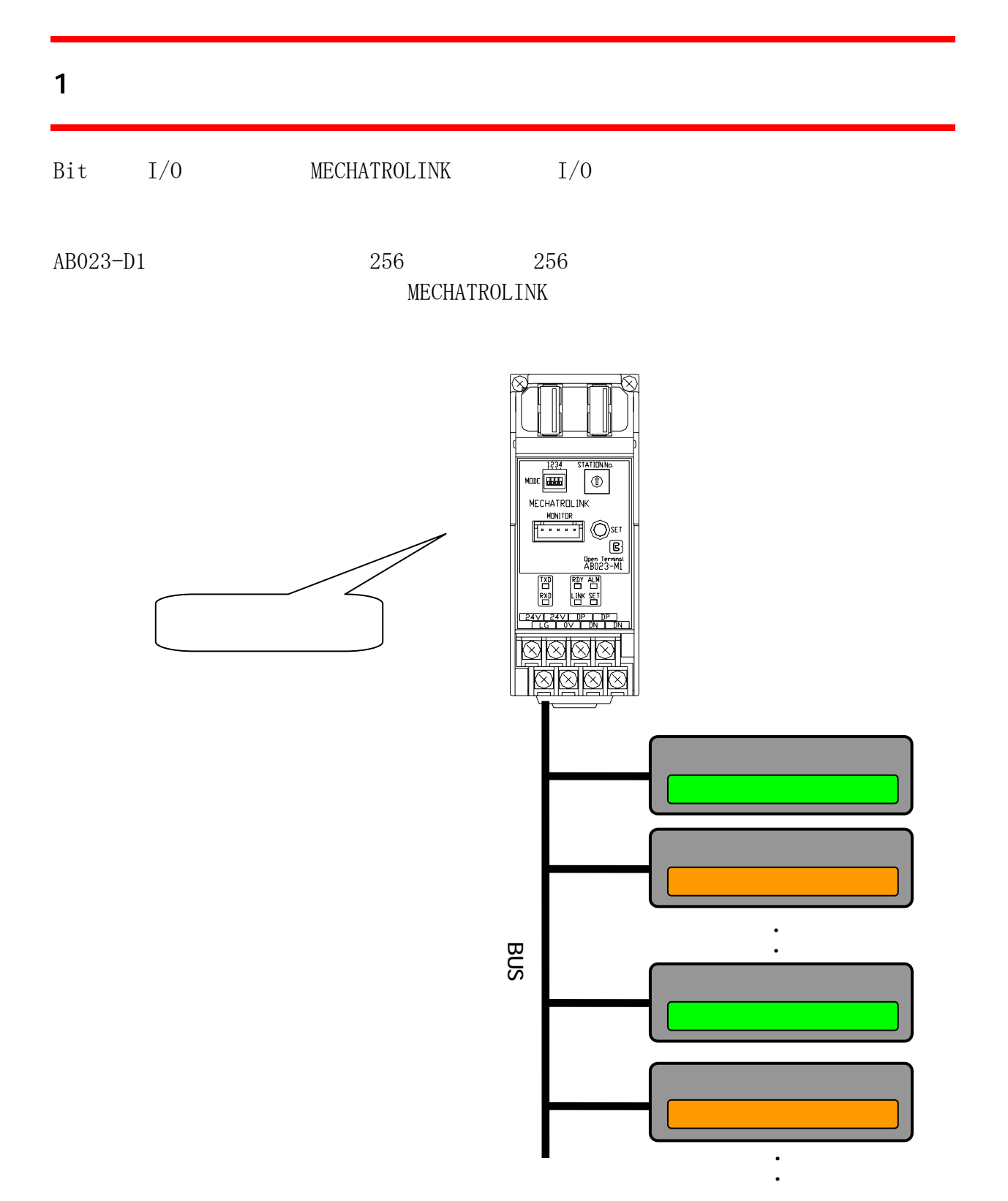

1-1

# **2**

 $2.1$ .

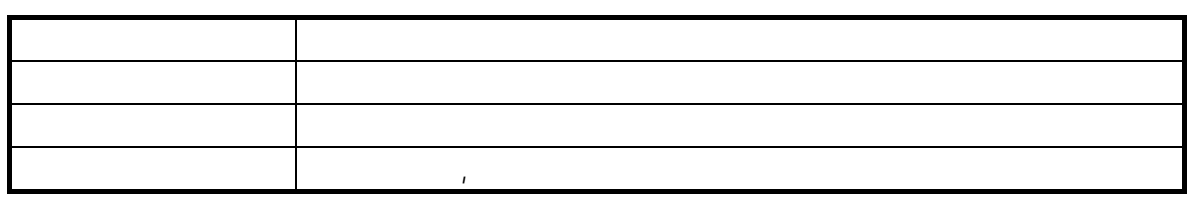

#### 2.2. 性能规格

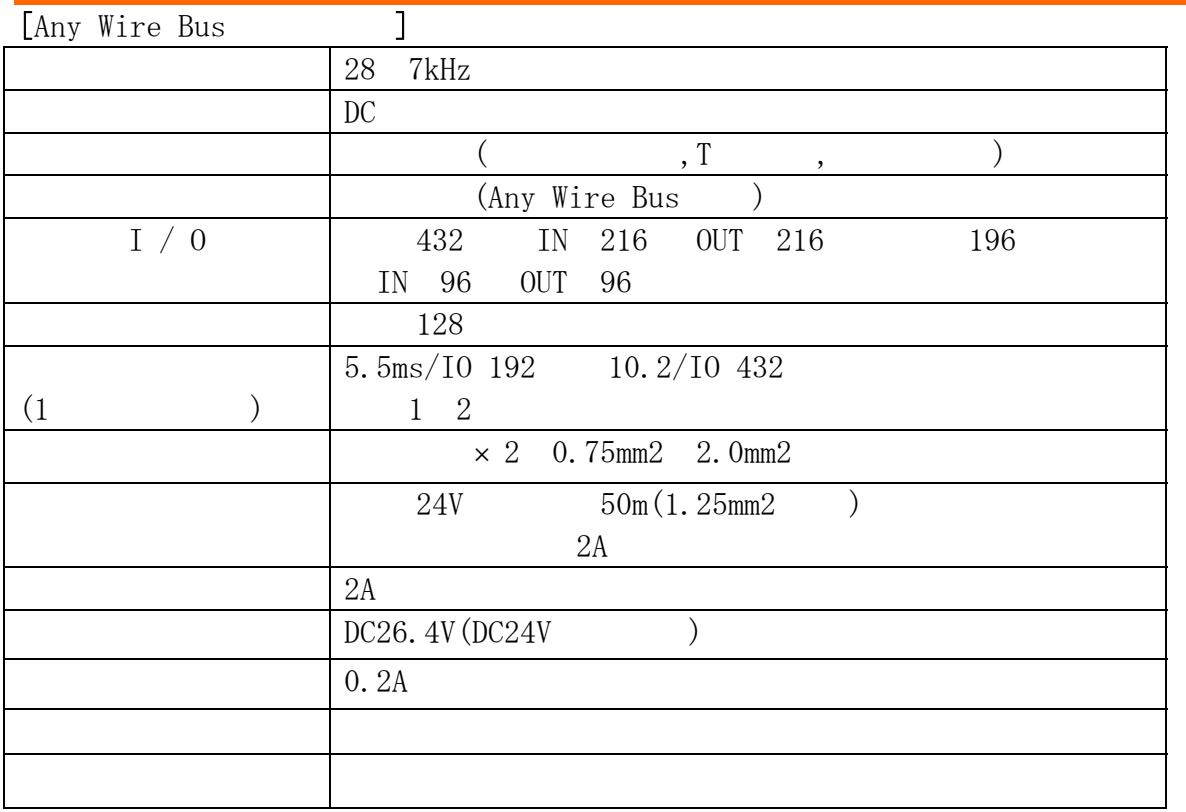

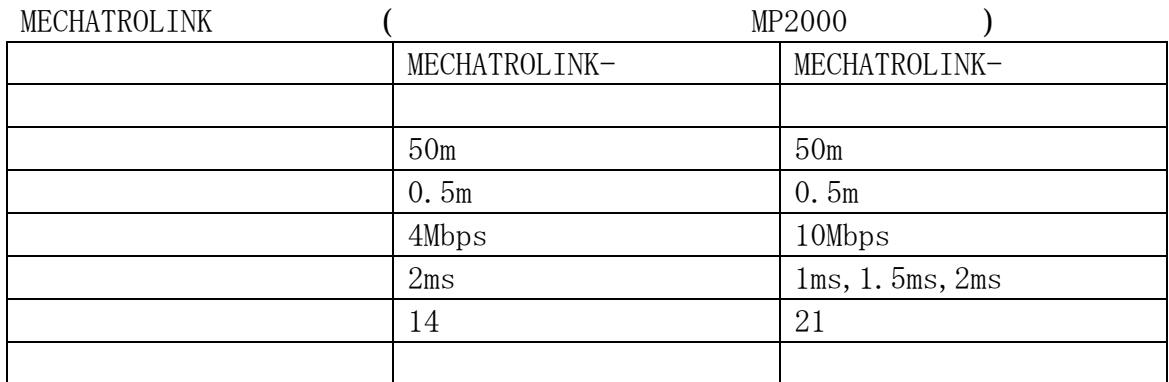

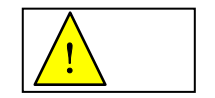

#### $\bullet$

MPE720 V5.32 MP2000 CPU V2.42 MECHATROLINK I/F SVB-01 V1.15 Intelligent I/O MECHATROLINK- (17 ) MECHATROLINK- (17 ) MECHATROLINK- (32 )  $0.5 \text{ms}$  $MP2000$  CPU STOP RUN  $30ms$ 

off

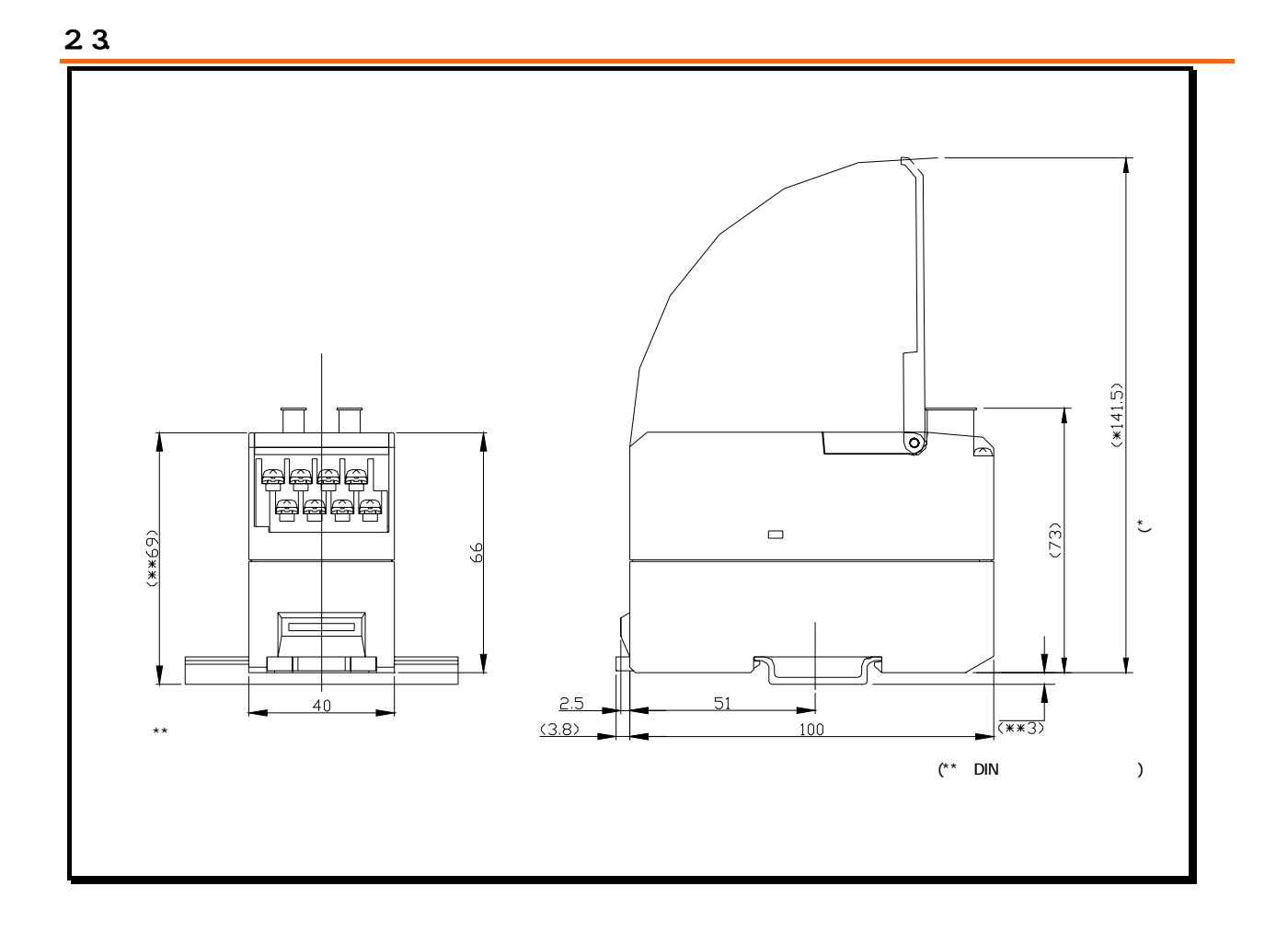

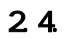

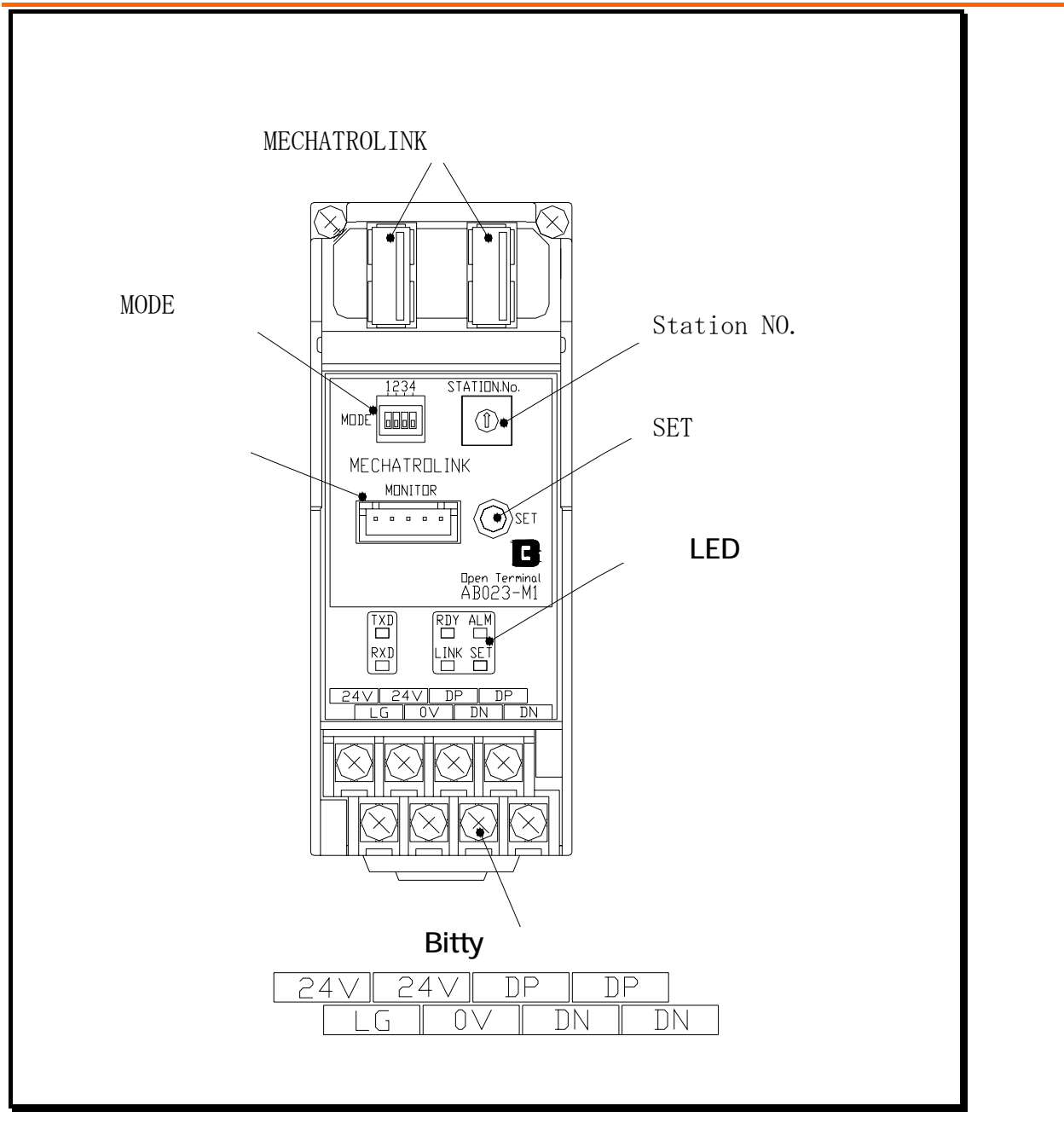

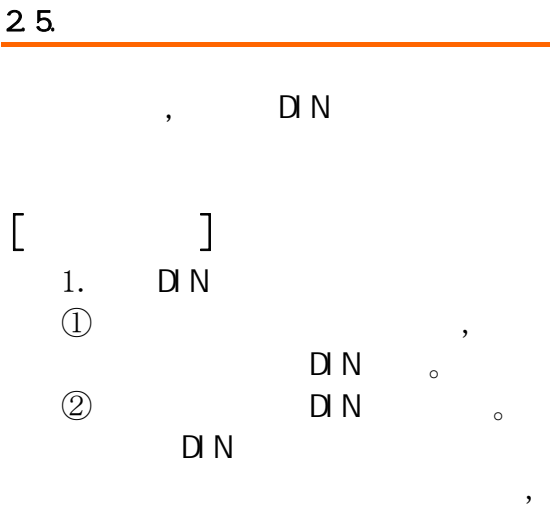

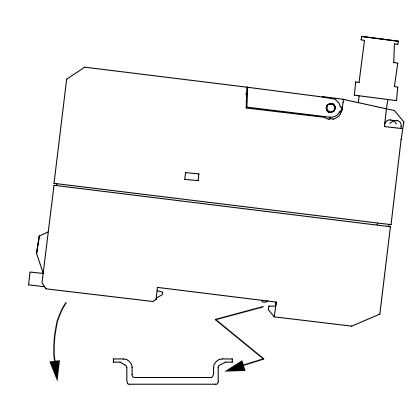

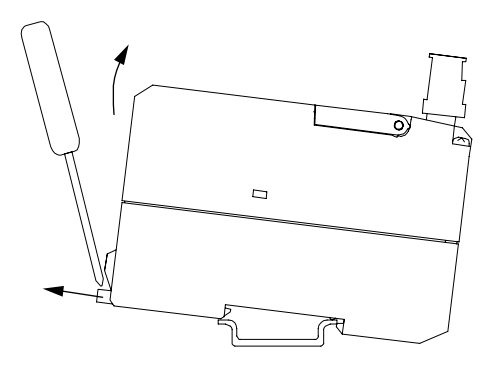

# $3<sup>1</sup>$

#### $3.1.$

3.1.1. **NODE** 

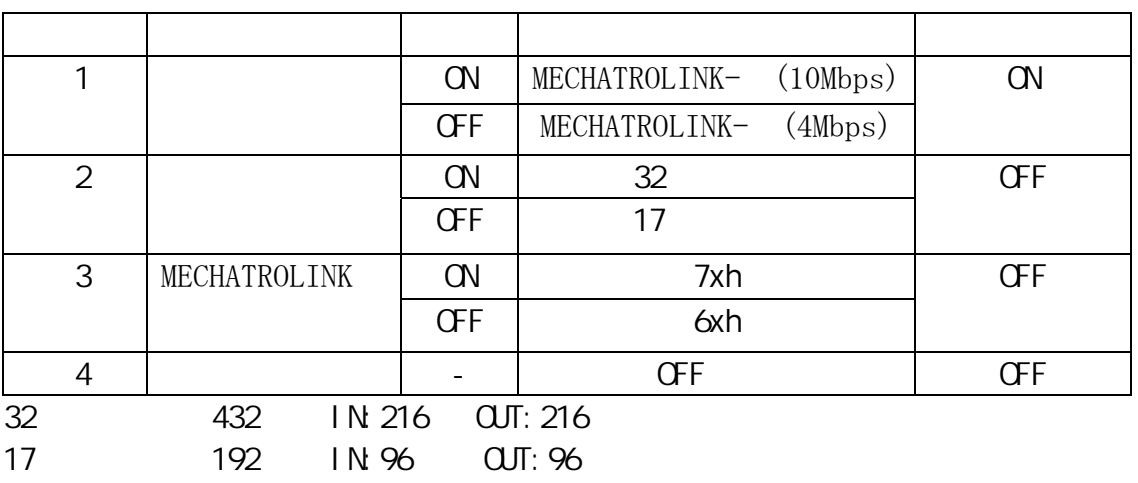

MECHATROLINK4Mbps17

### 3.1.2 (Station )

MECHATROLINK

 $MODE$  3  $61$   $7EH$ 

**MP2000** 

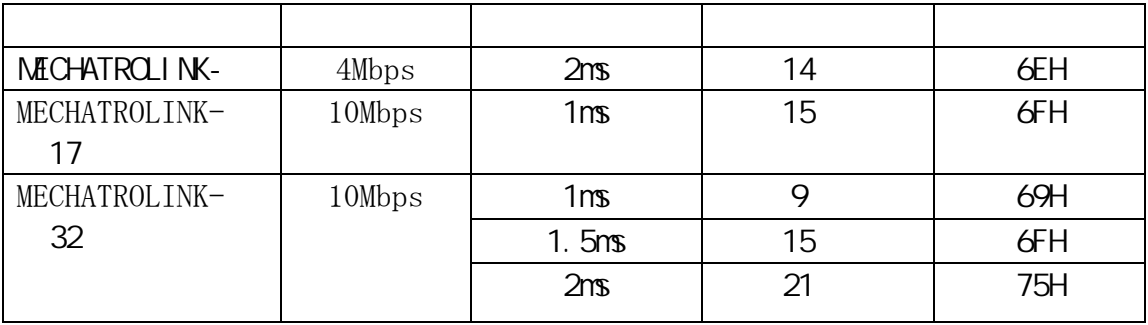

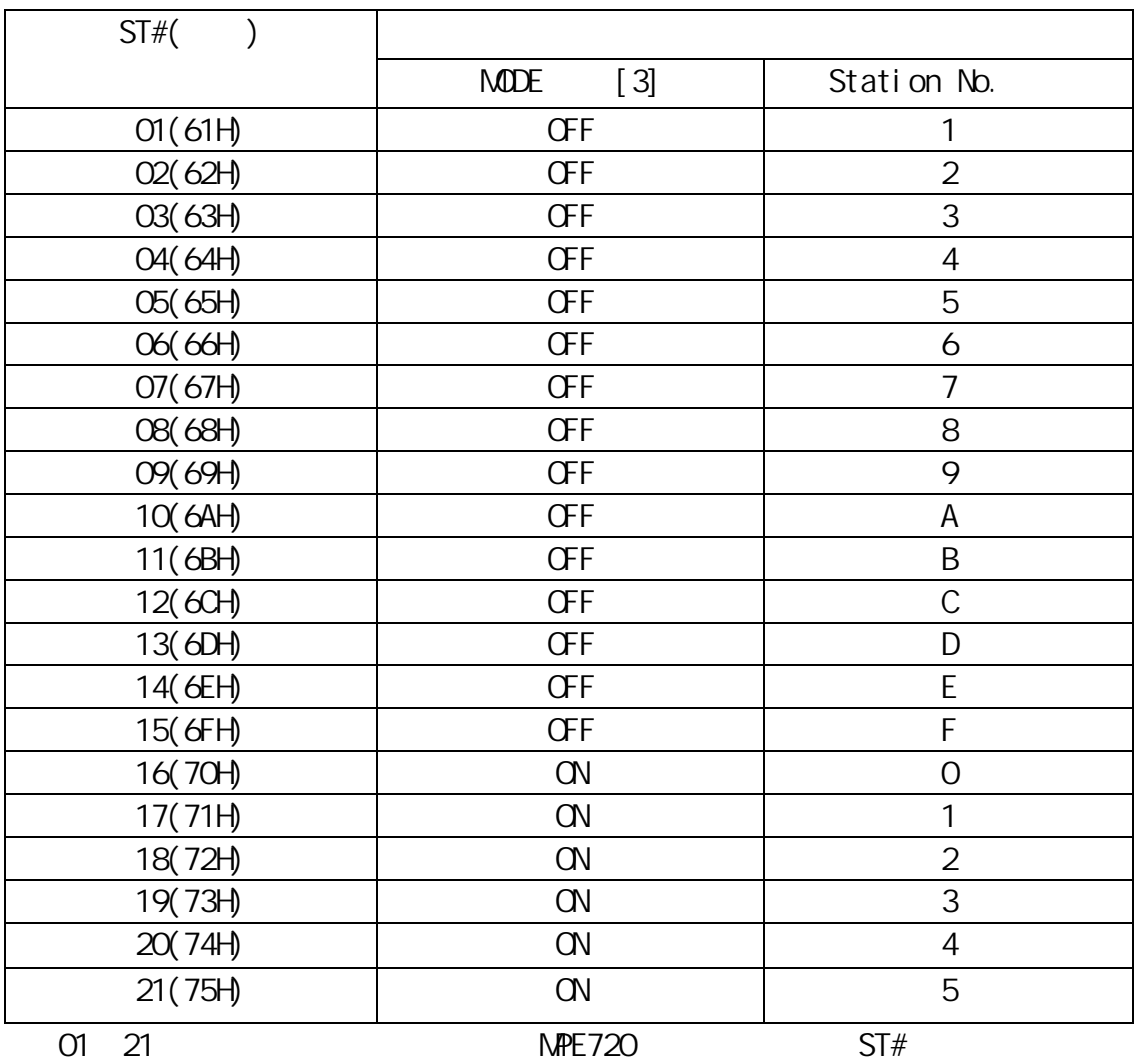

 $\sqrt{!}$  |

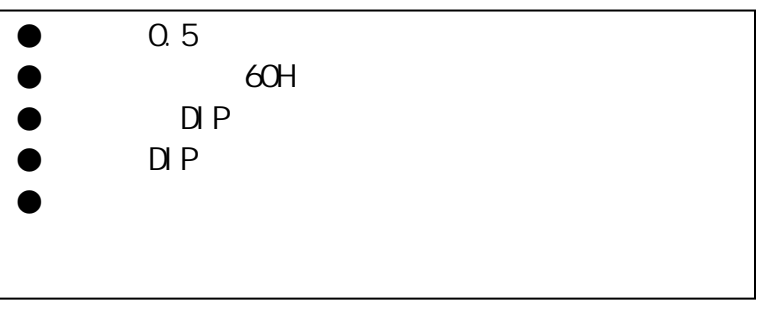

# $\overline{\mathbf{4}}$

### 4.1. MP2000

**NP2000** 

#### 4.1.1.17

17 26 96 96

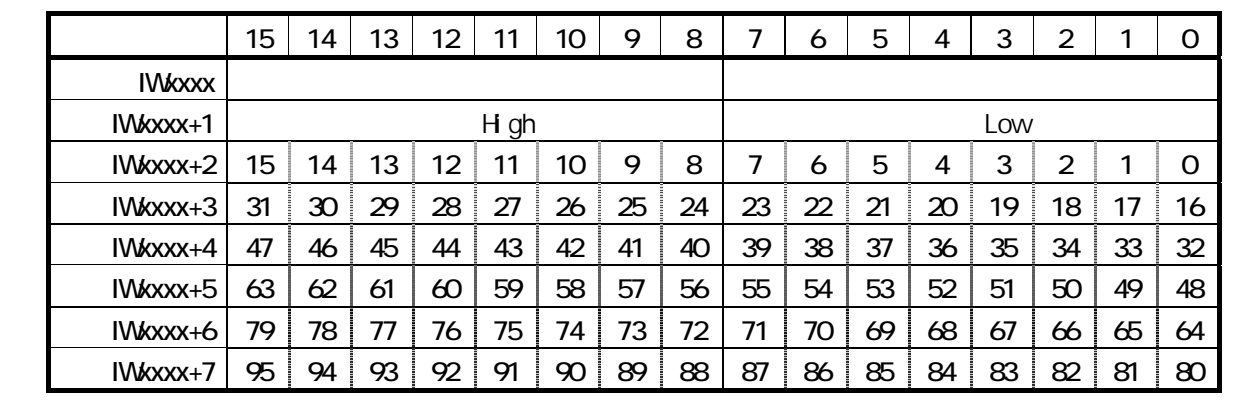

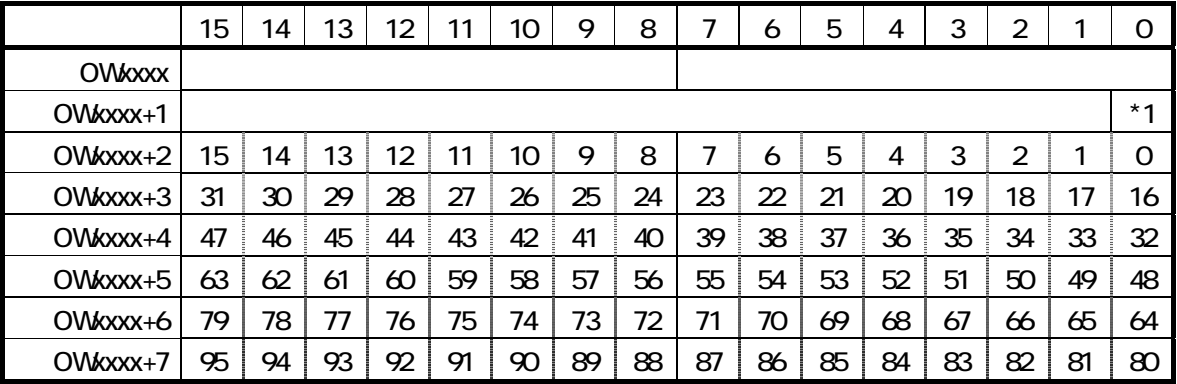

 $*1$ 

#### 4.1.2 32

#### 32 216 216

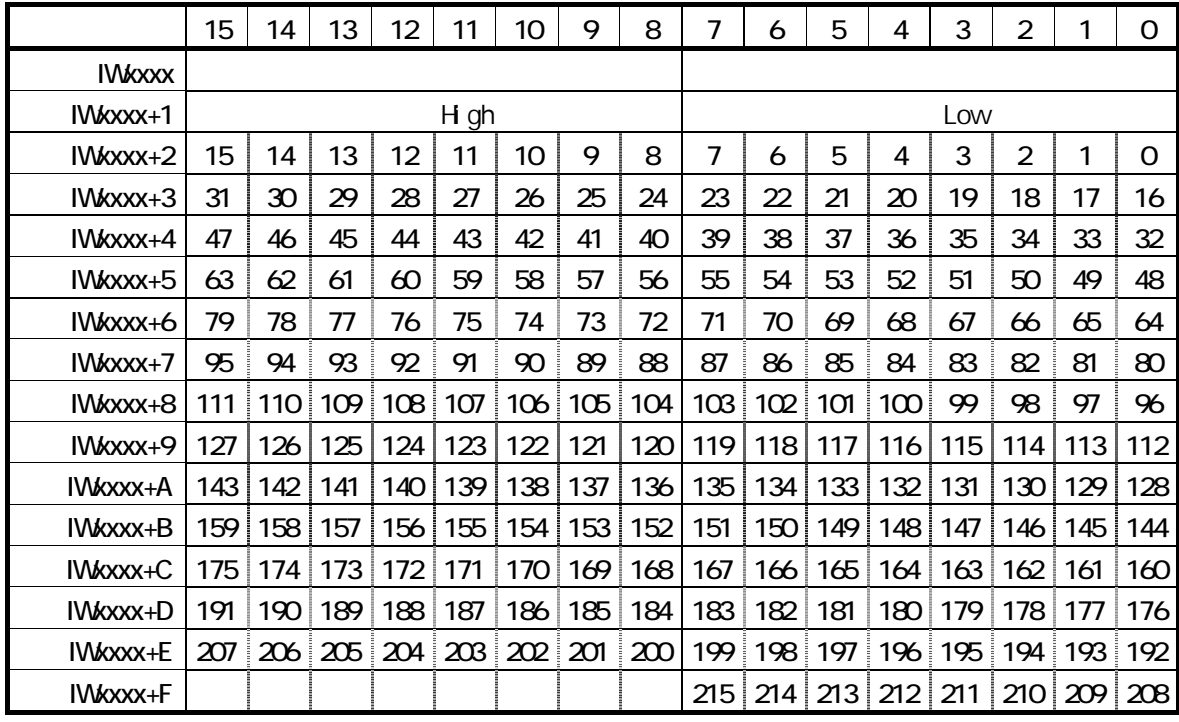

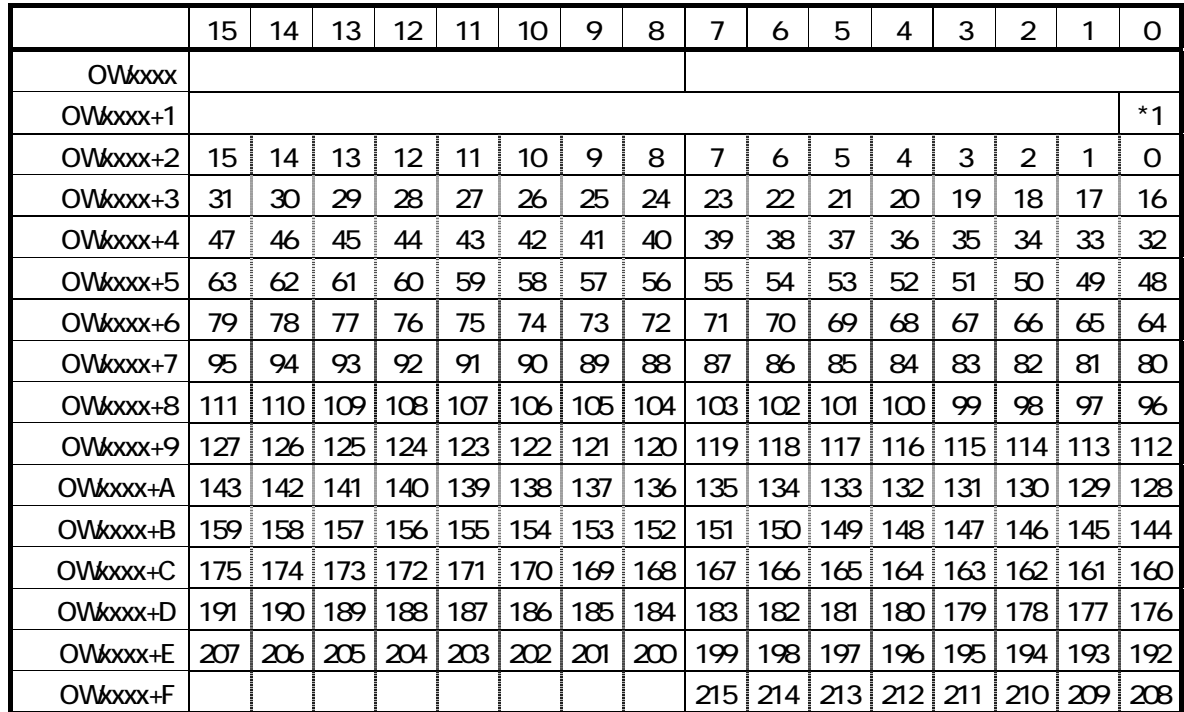

 $*1$ 

#### $4.1.3$

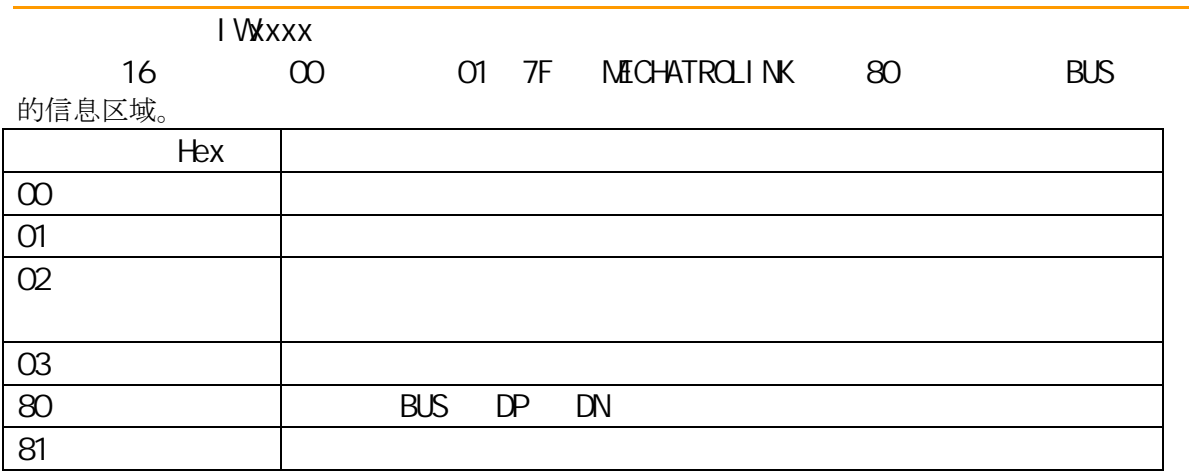

#### $4.1.4$

#### I Wxxx+1 Warning bit

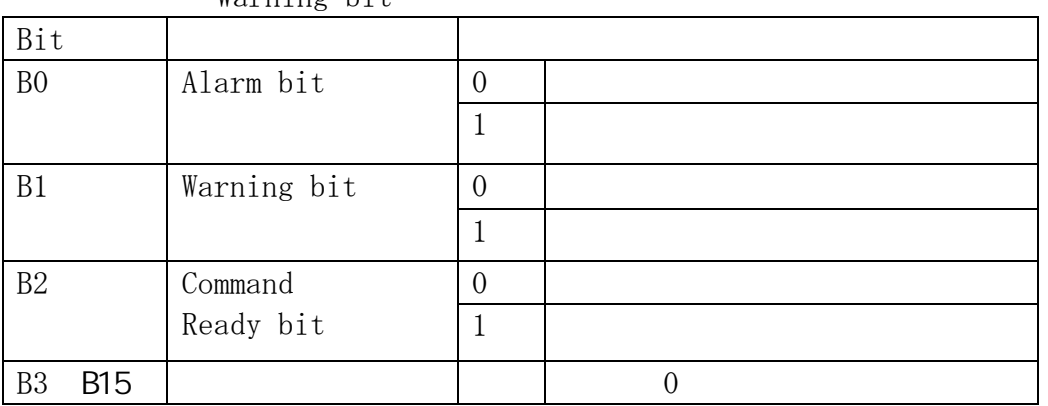

 $4.1.5$ 

 $\overline{O\left(\frac{1}{2}Nx^2+1\right)}$  0 0 1 00 ALM LED  $\bullet$  $\overline{\text{M}}$  $\frac{1}{\sqrt{1-\frac{1}{2}}}$ 

# $4.2$

**MECHATROLINK** 

 $\overline{5}$ , matrix  $\overline{5}$ 

2 3 4 5

 $17$ 

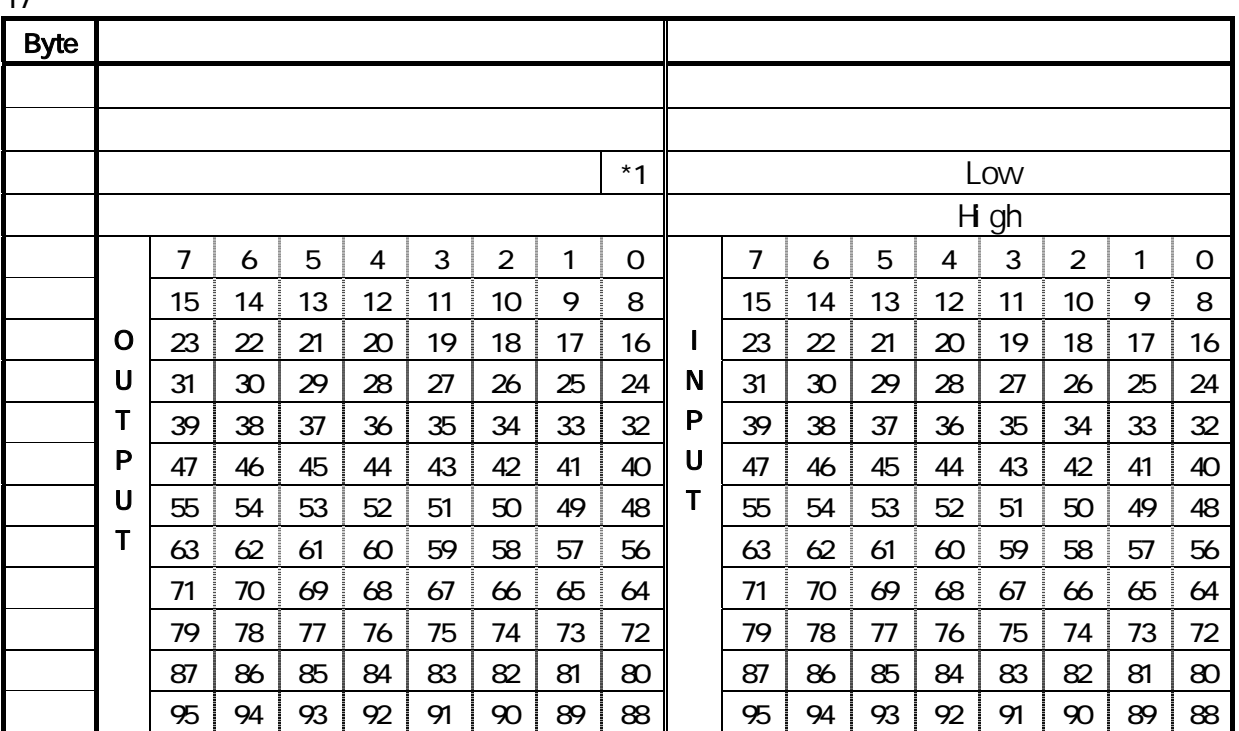

 $*1$   $-$ 

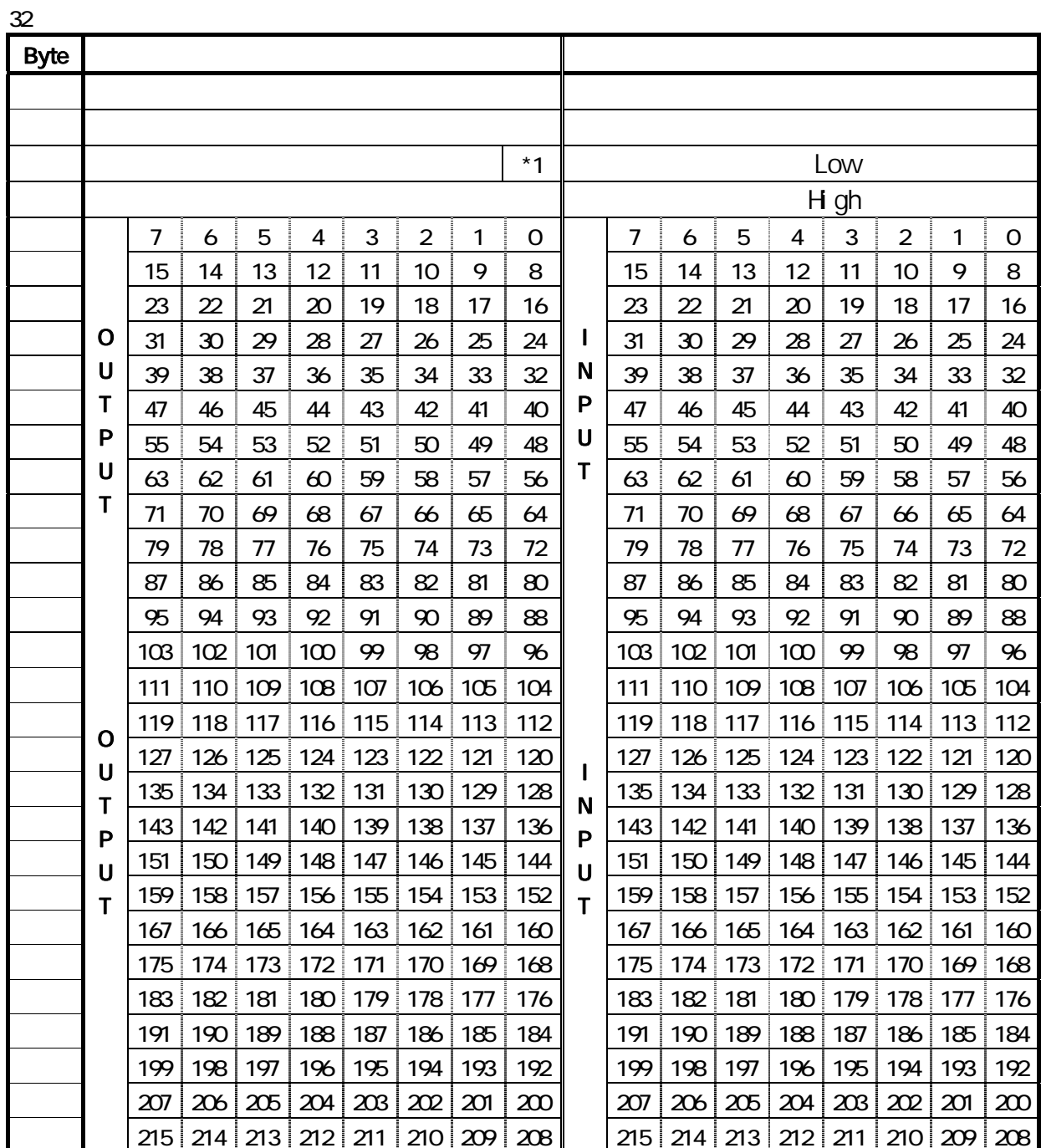

 $*1$ 

5 设定程序编制

#### $5.1.$

NPE720 V5.32

 $NP2300$   $NP2300$   $NP2300$   $NP2300$   $NP2300$ 

# $(1)$

MPE720 File Manager

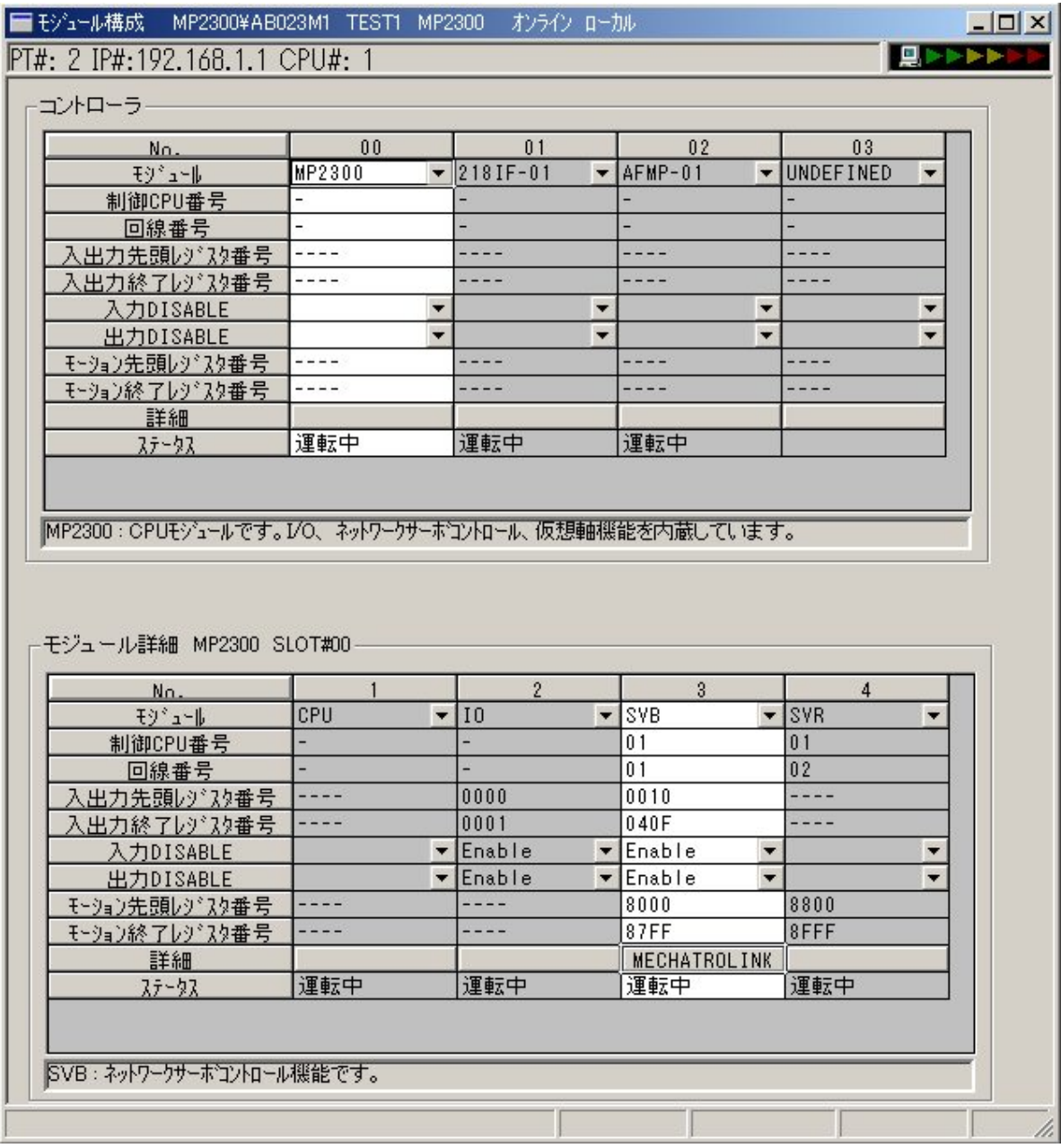

#### (2) MECHATROLINK

#### SVB MECHATROLINK MECHATROLINK

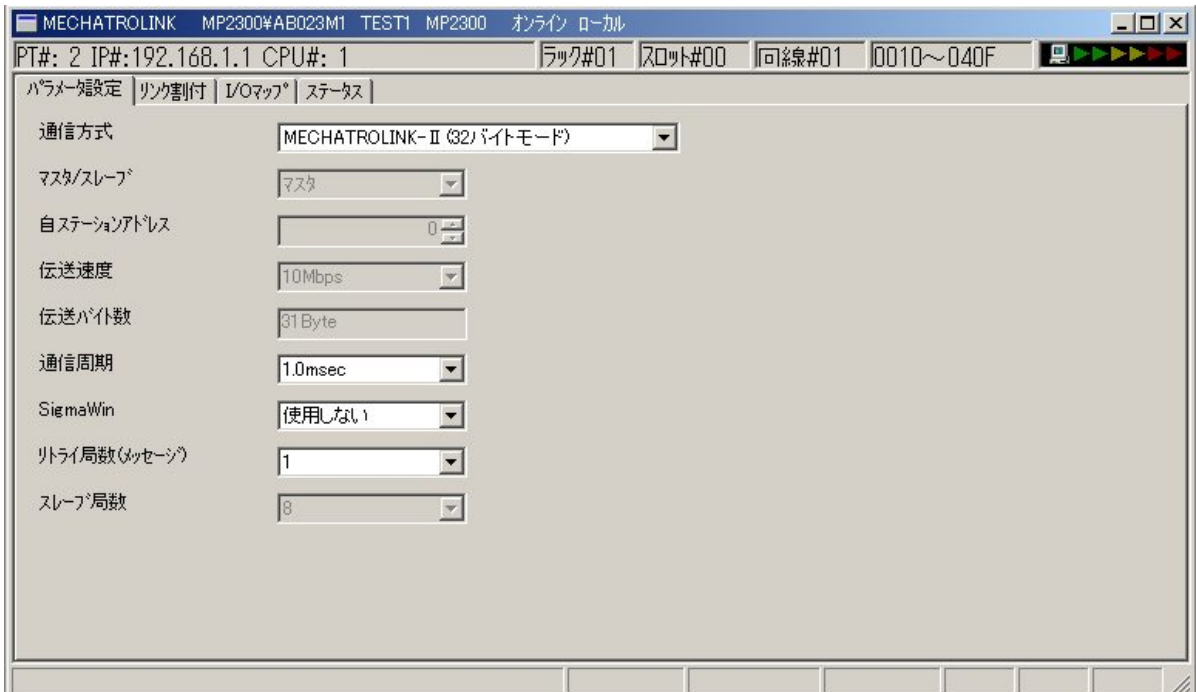

#### $5.1.1.$

### MECHATROLINK- / MECHATROLINK- (17 )  $/MECHATROLINK-$  (32 )

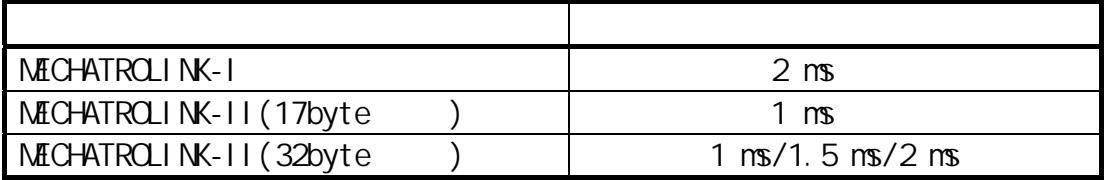

# Sigma Win

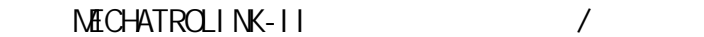

MECHATROLINK-II

 $5.1.2$ 

# MECHATROLINK 保存します。よろしいですか

はい (

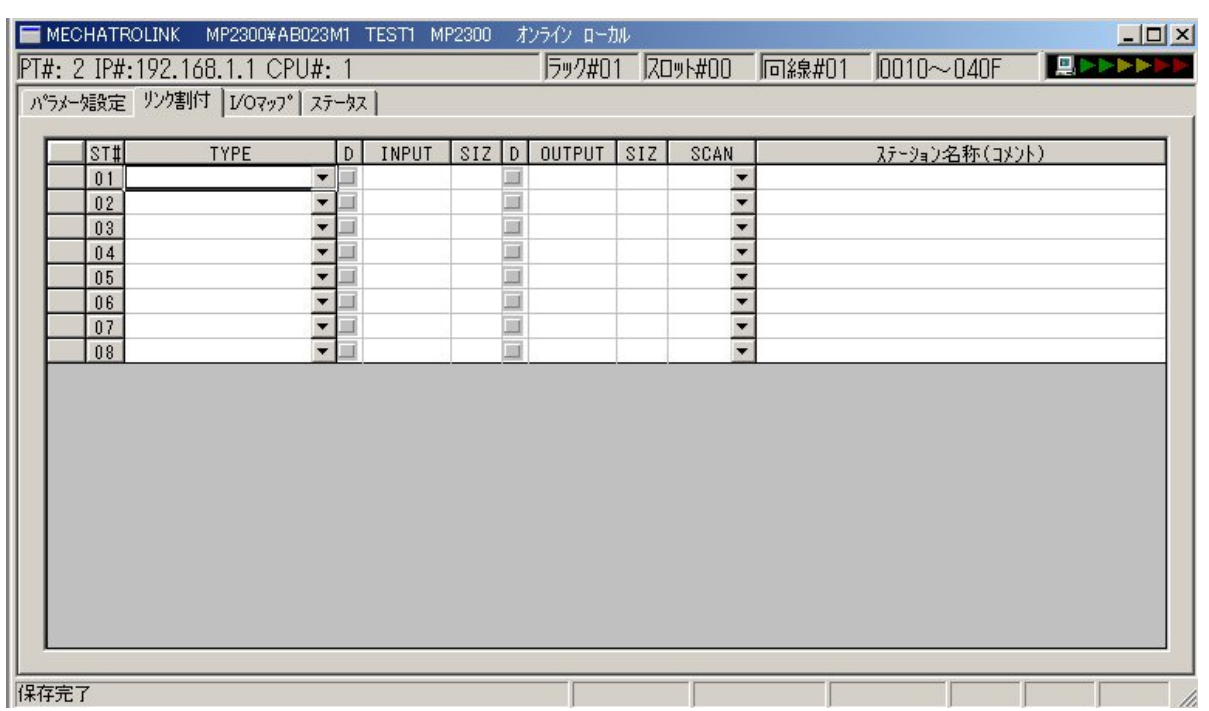

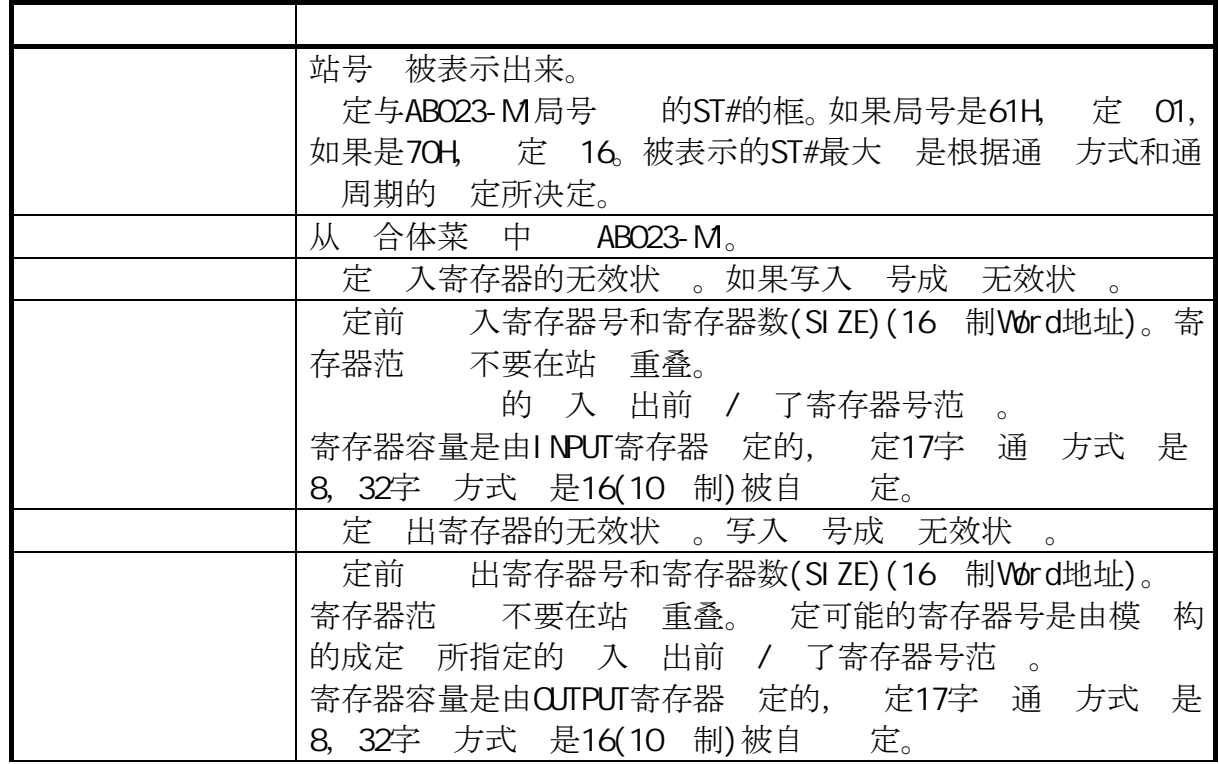

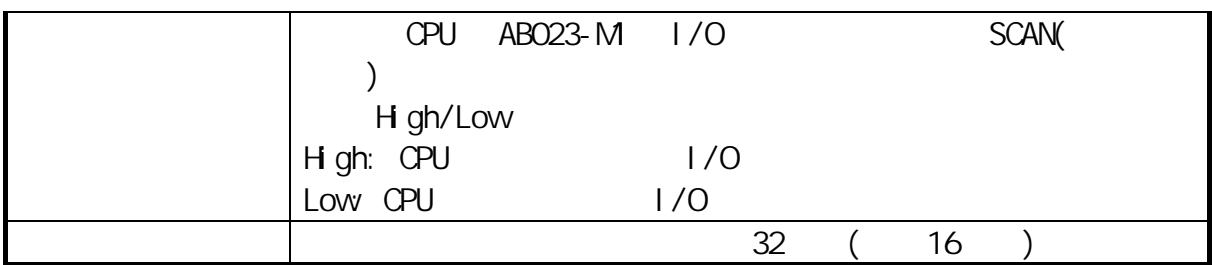

MECHATROLINK- (32 ), 61H

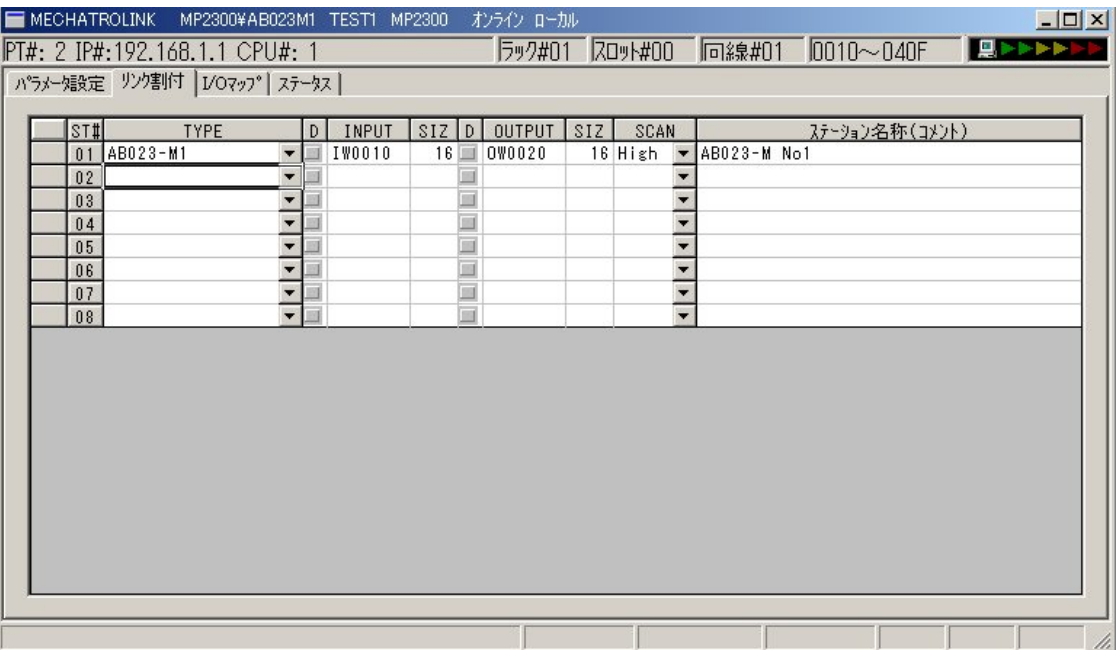

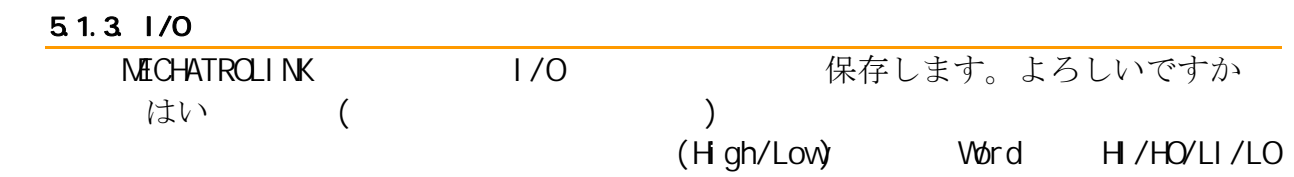

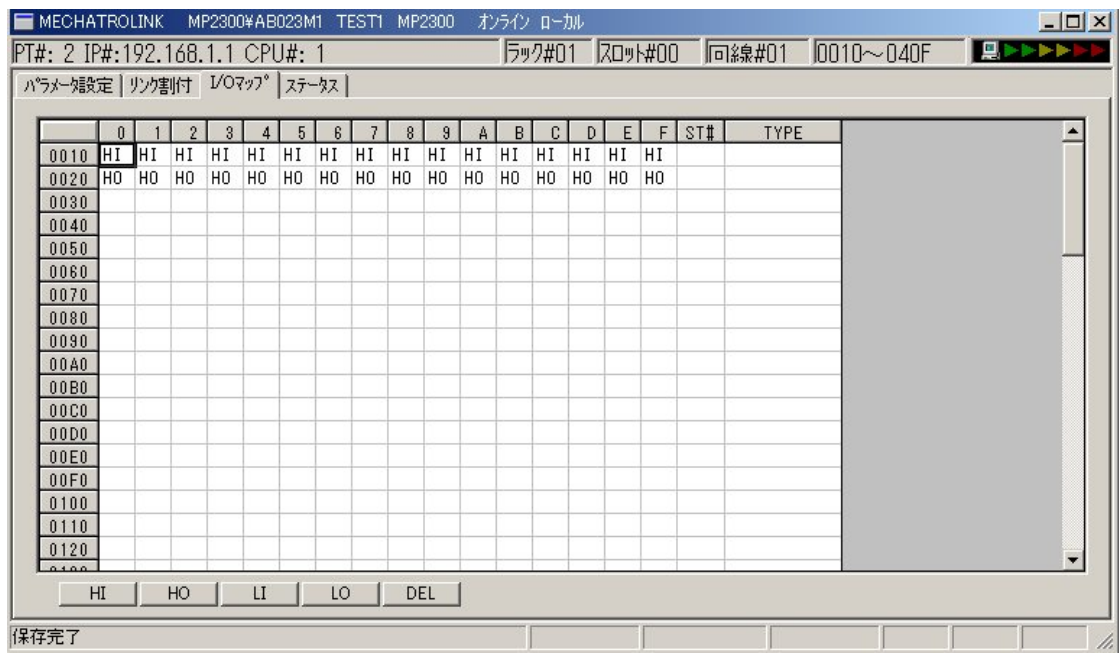

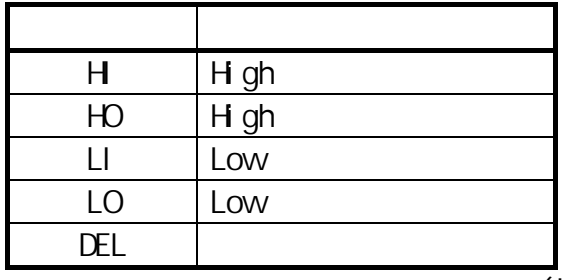

 $(L \Leftrightarrow H)$  (LO⇔LI)

#### $5.1.4$

#### 单击 MECHATROLINK 定义对话窗「状态」。表示出现在传送的 MECHATROLINK 数据。

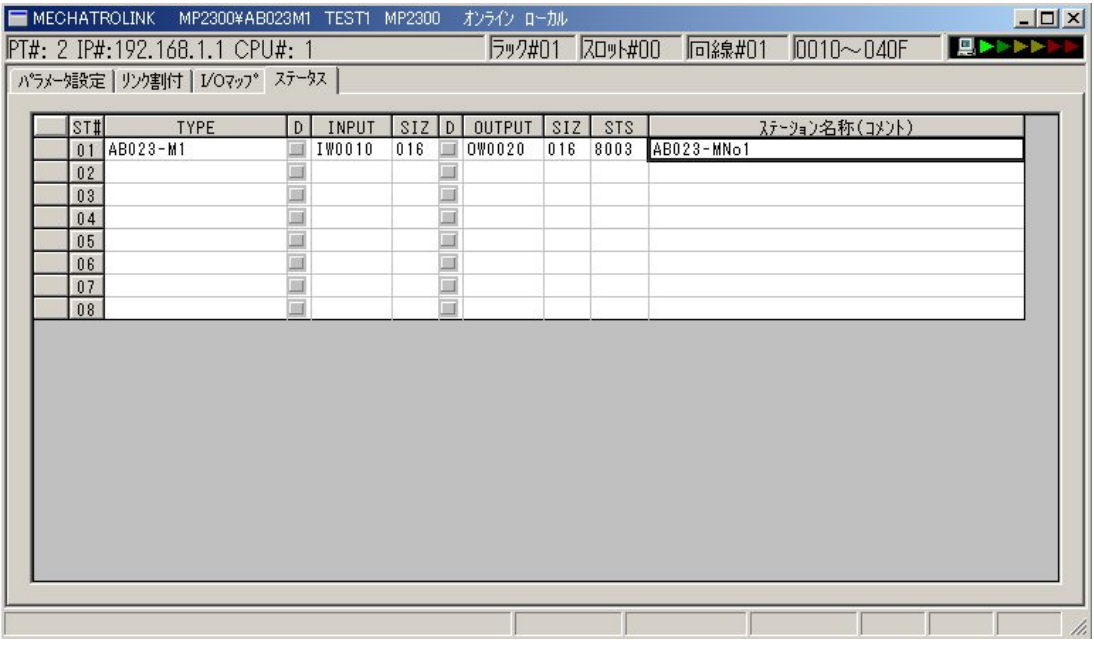

 $\sim$   $\sim$  STS"  $\sim$  STS" STS MECHATROLINK 16

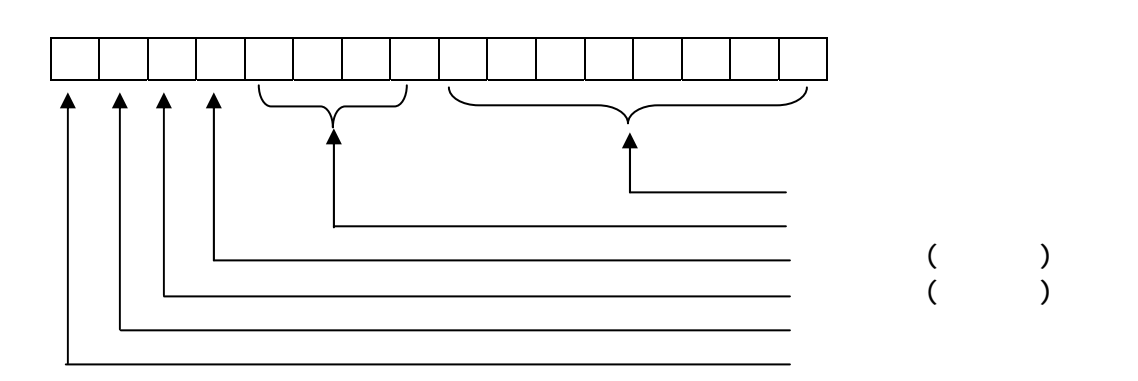

#### $5.1.5$  MECHATROLINK

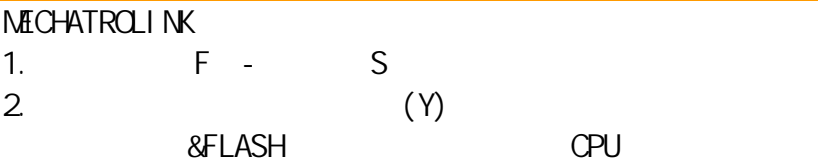

 $5.1.6$ 

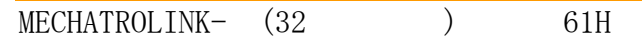

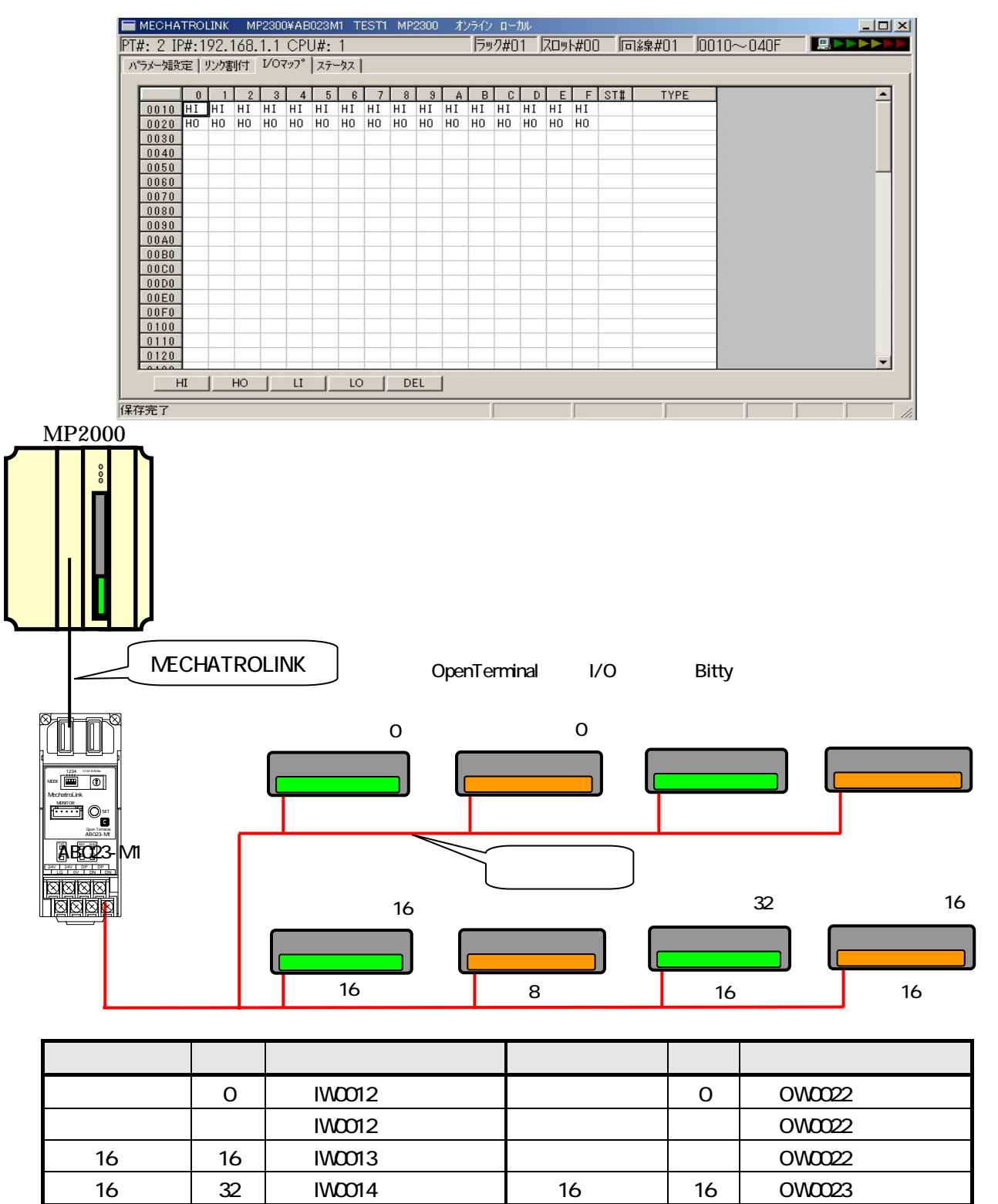

# 6 监视机能

# 概要

 $BUS I/O$ 

 $E^2$ PROM

# [ALM]LED

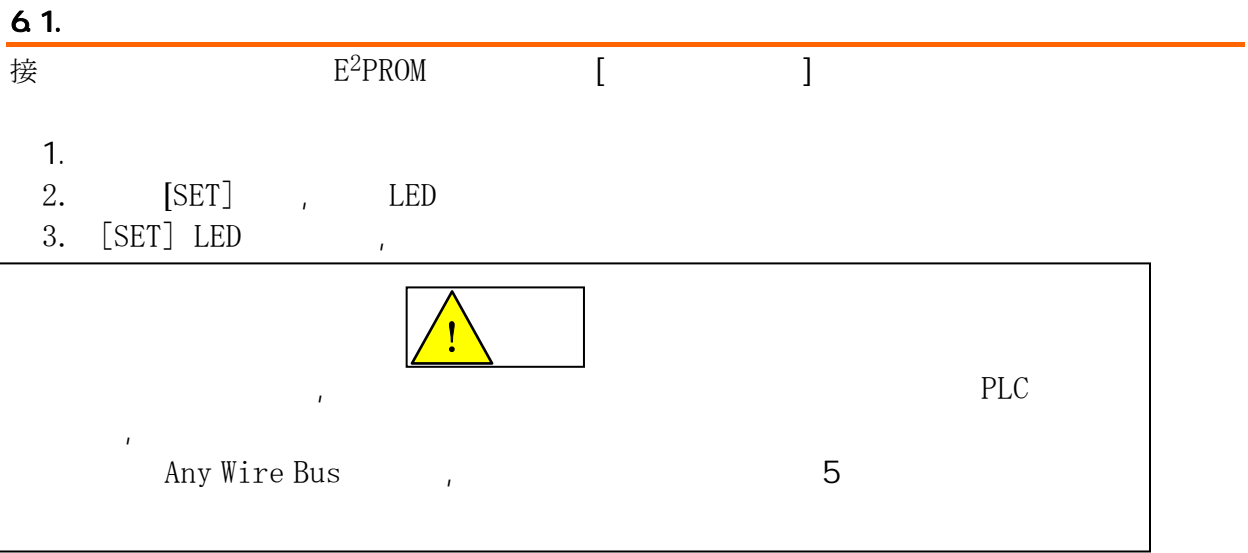

 $6.2$ 

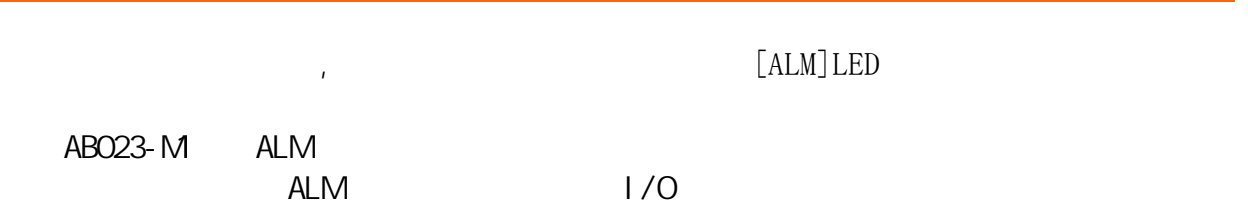

# 7 LED

LED表示部

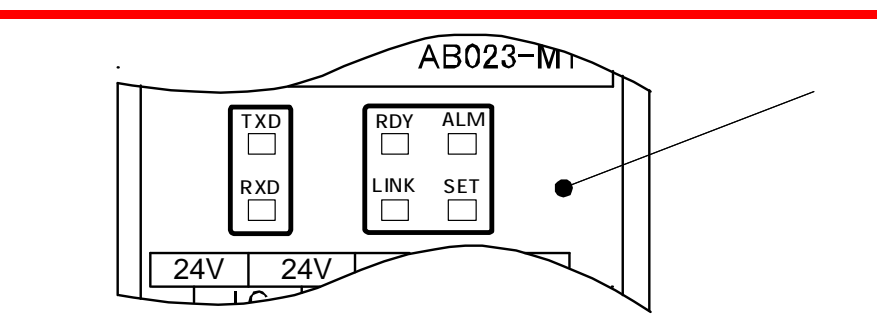

# 7.1. MECHATROLINK

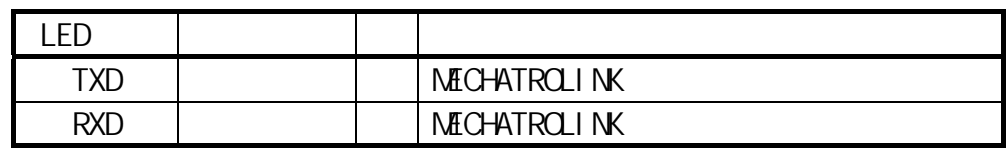

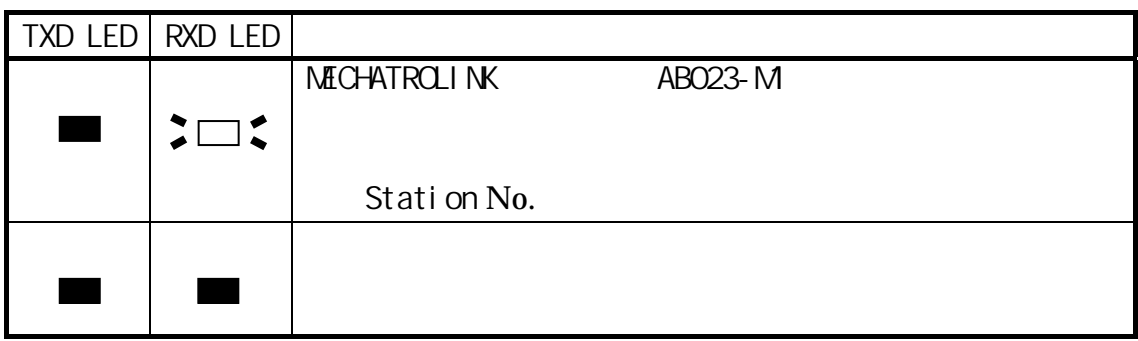

## 7.2 BUS

●省配 BUS 状

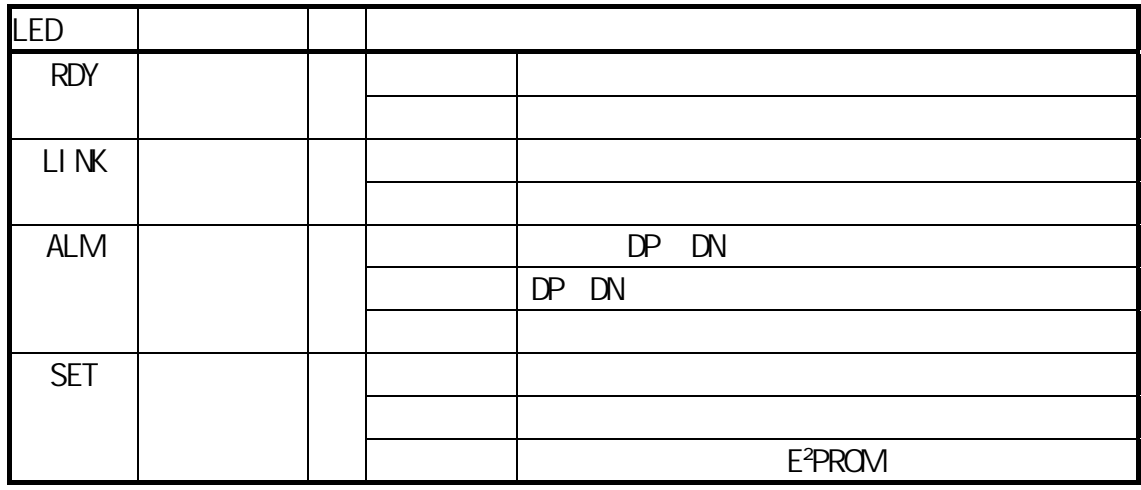

 $\overline{8}$ 

#### **MECHATROLINK MECHATROLINK**

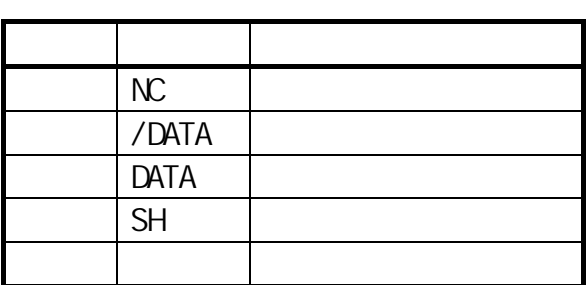

MECHATROLINK JEPMC-W6002\*\*

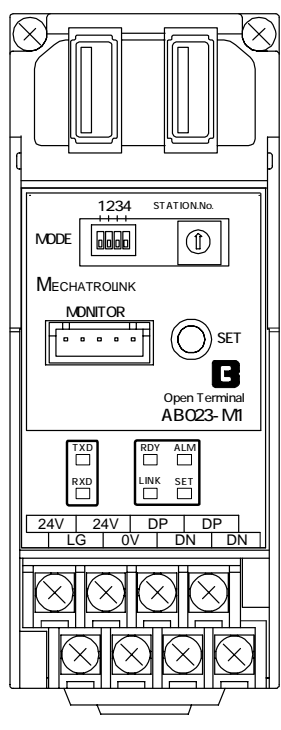

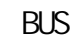

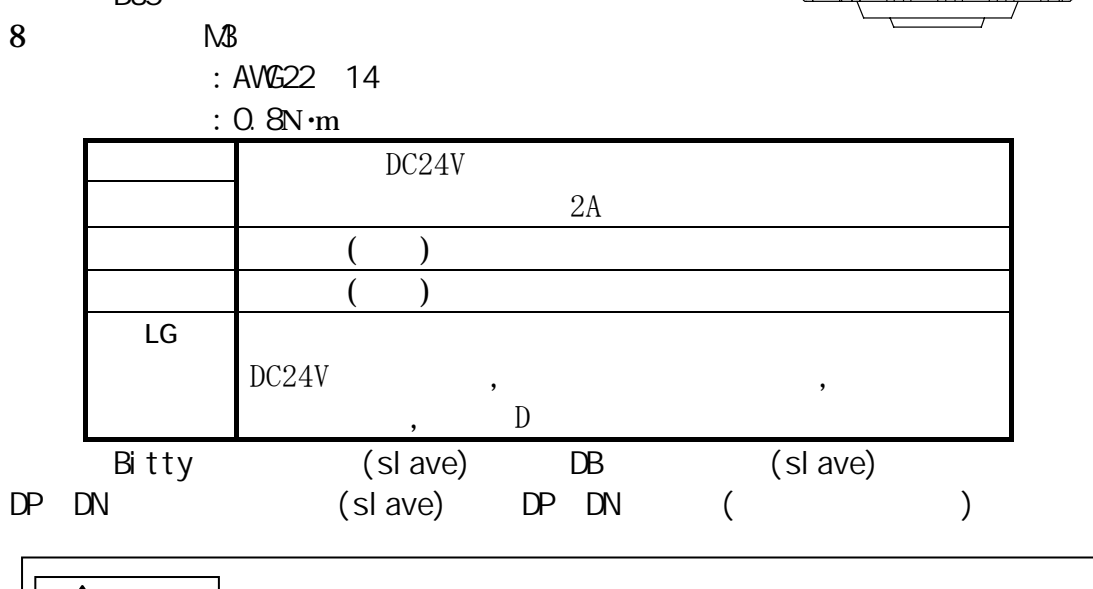

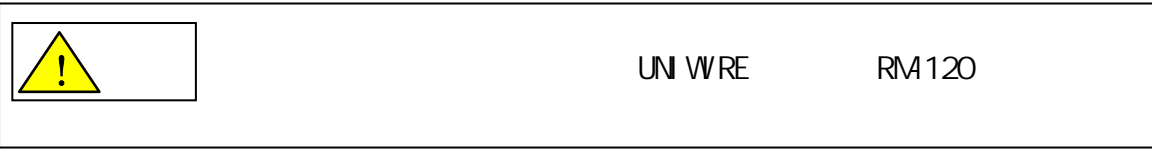

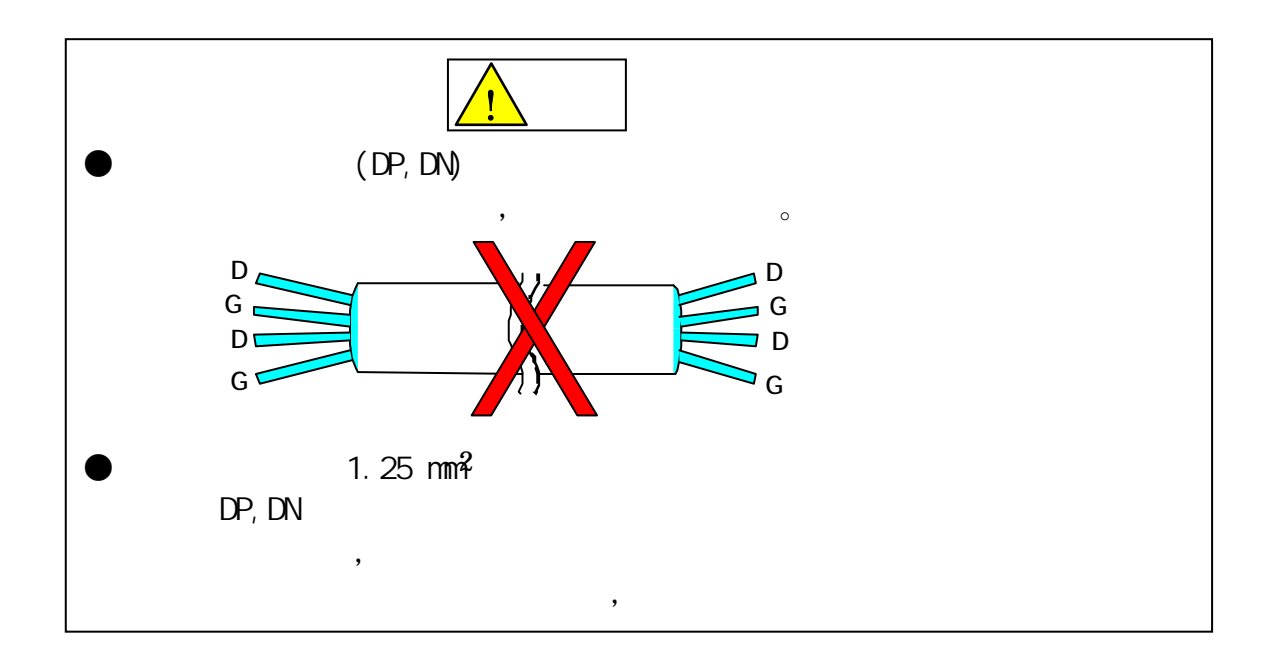

 $8.1$ .

(Bus)<br>ATO

 $(ATO)$ 

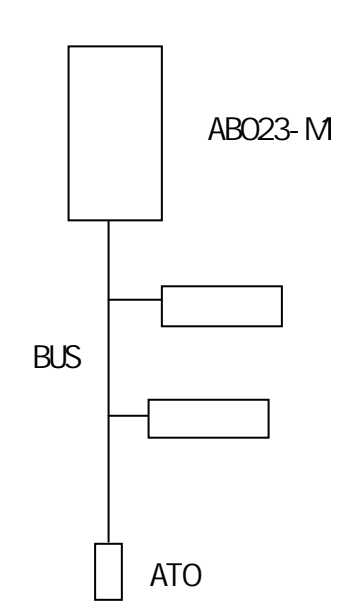

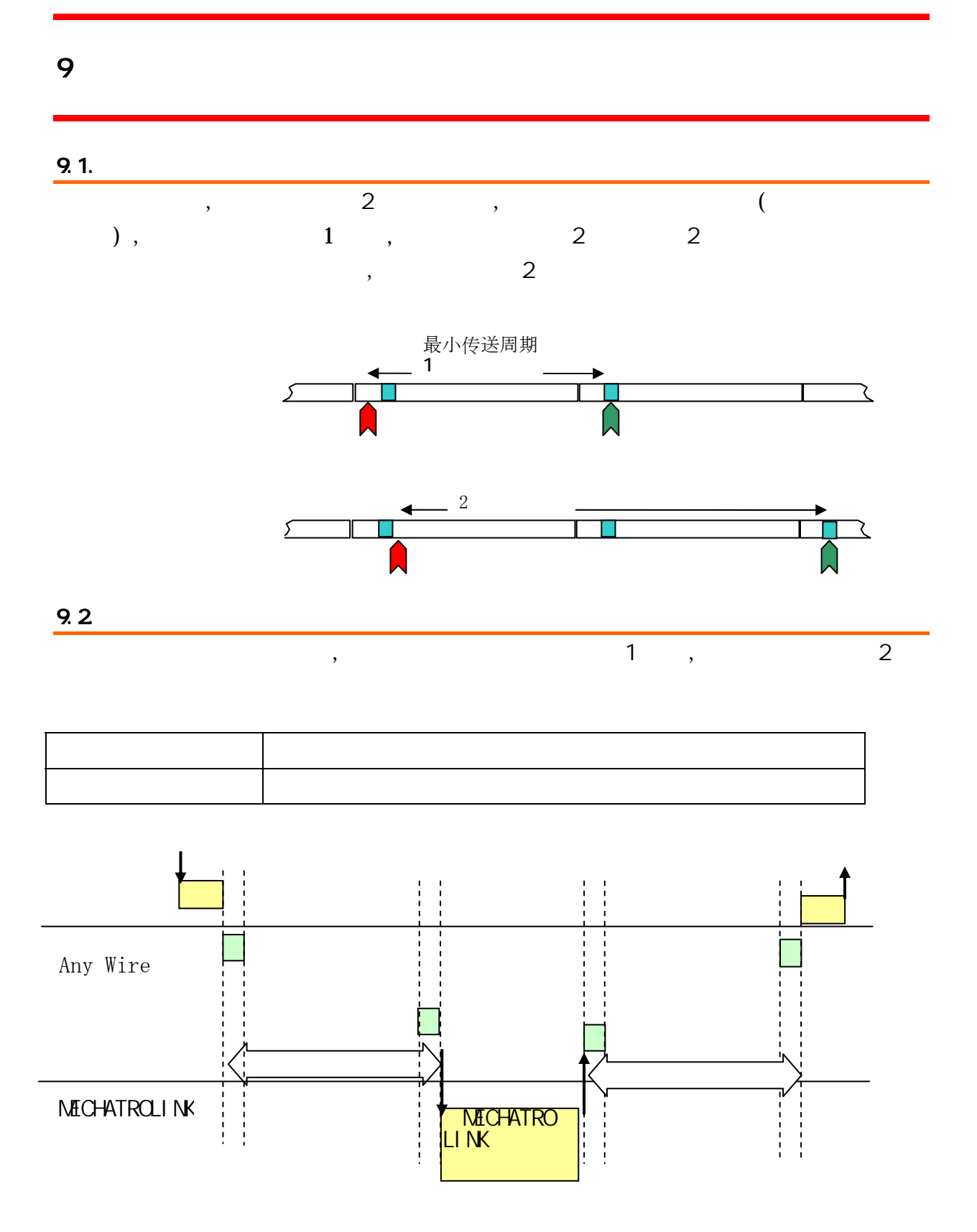

9-1

# **10**

#### 1Q 1. MECHATROLINK

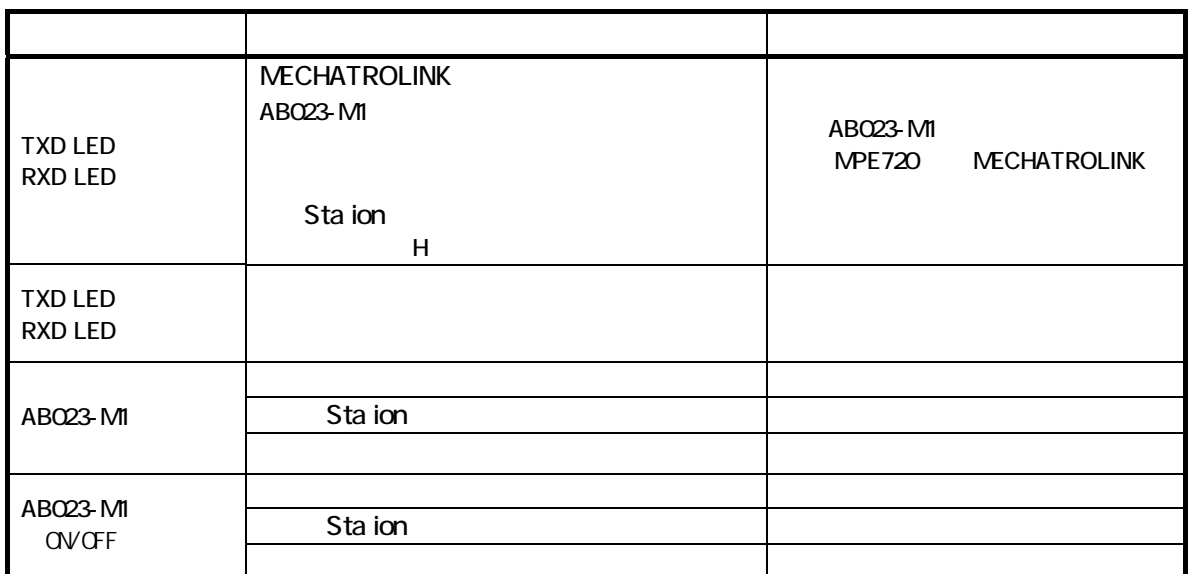

10.2 BUS

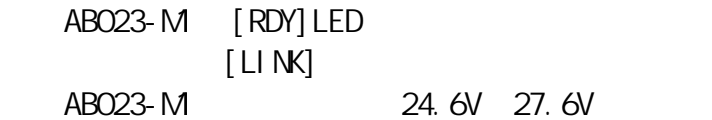

 $\mathcal{O}$ 

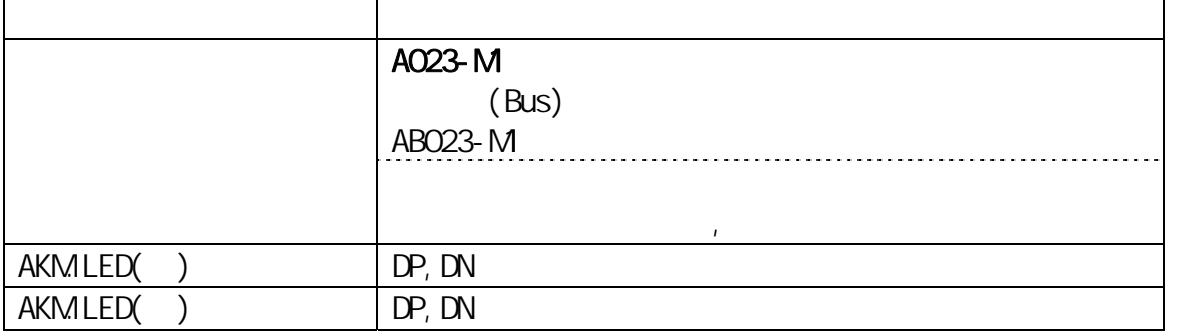

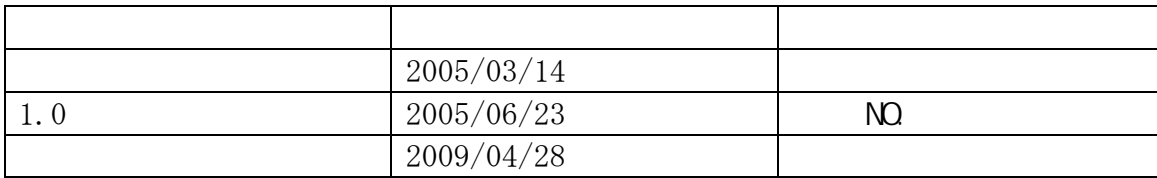

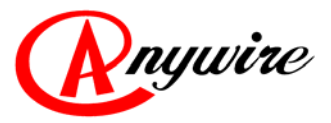

617-0813 8-1 TEL 075-956-1611 FAX 075-956-1613

101-0035 47

 $6F$ TEL 03-5209-5711 FAX 03-5209-5713 URL http://www.anywire.jp